## **Micro:bit Tiltmeter Code**

Look at this Micro:bit Python code:

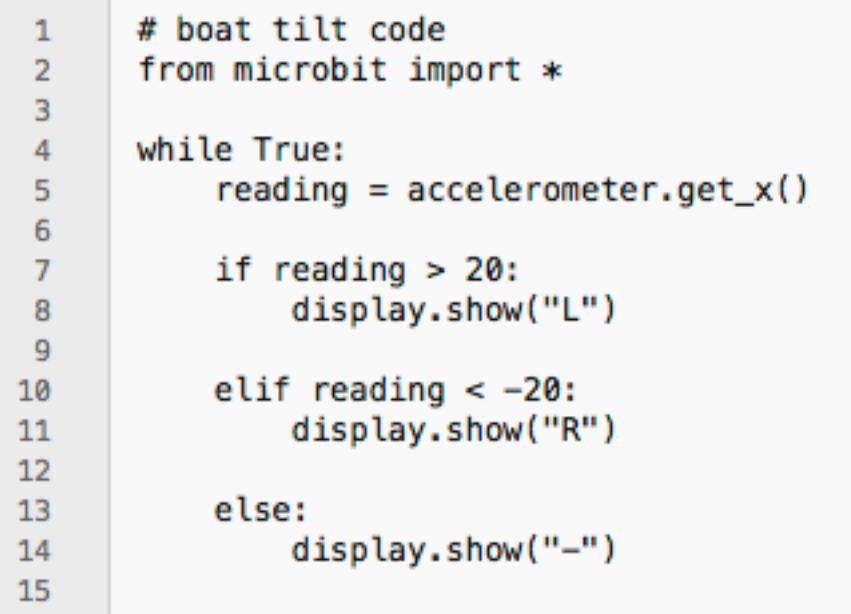

What do you think each of the following lines of code does?

Line 1:

Line 2:

Line 4:

Line 5:

Lines 7-8:

Lines 13-14: